# RELAYTST

### IDENTIFICATION

*i* 

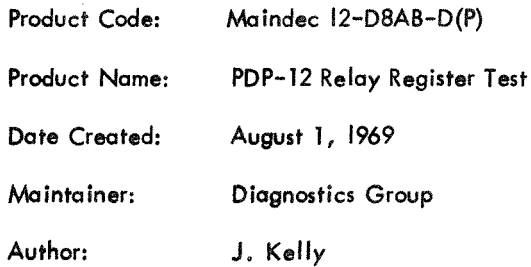

 $\gamma_{\rm{max}}$  , and  $\gamma_{\rm{max}}$  are constant to be

¢

 $\label{eq:1} \int_{\mathbb{R}^{d}}\left\vert \psi\right\vert ^{2}d\mu.$ 

 $\label{eq:2.1} \frac{1}{\sqrt{2\pi}}\int_{\mathbb{R}^3}\frac{d\mu}{\sqrt{2\pi}}\left(\frac{d\mu}{\mu}\right)^2\frac{d\mu}{\mu}\left(\frac{d\mu}{\mu}\right)^2\frac{d\mu}{\mu}\left(\frac{d\mu}{\mu}\right)^2\frac{d\mu}{\mu}\left(\frac{d\mu}{\mu}\right)^2.$ 

 $\label{eq:2.1} \frac{1}{\sqrt{2}}\int_{\mathbb{R}^3}\frac{1}{\sqrt{2}}\left(\frac{1}{\sqrt{2}}\right)^2\frac{1}{\sqrt{2}}\left(\frac{1}{\sqrt{2}}\right)^2\frac{1}{\sqrt{2}}\left(\frac{1}{\sqrt{2}}\right)^2\frac{1}{\sqrt{2}}\left(\frac{1}{\sqrt{2}}\right)^2.$ 

#### 1. ABSTRACT

The relay register diagnostic and exerciser consists of three (3) separate programs. The first, and major, program thoroughly diagnoses and exercises the relay flip flop register on a bitby-bit basis. The second routine is a three instruction loop which allows the service engineer to transfer the contents of the right switches RSW bits 6 through 11 into the relay register. This is useful for signal tracing and setting specific number patterns into the relays. The third and last routine alternately sets and clears the entire relay register at a 100 millisecond rate, as determined by the teletype logic. This program allows the service engineer to examine the electromechanical characteristics of the actual relays themselves.

#### 2. REQUIREMENTS

#### 2. 1 Equipment

- a. A standard basic PDP-12 computer
- b. A DR-12 relay register option
- c. ASR-33 teletype
- d. An oscilloscope (needed only if you wish to examine the relay characteristics.)

#### 2.3 Preliminary Programs

All basic PDP-12 instruction diagnostic programs must have been successfully run prior to attempting to test the relay register.

#### 3. LOADING PROCEDURES

#### 3. 1 Method

This program must be loaded with the binary loader. If you are unfamiliar with the proper binary loading procedures refer to "Appendix A" of this program, otherwise precede with the following:

- a. Set the teletype reader switch to FREE •
- b. Open the teletype reader and insert the program tape so that the arrows on the tape are visible to, and pointing toward the operator.
- c. Close the reader and set the reader switch to START.
- d. Set the teletype front panel switch to ON LINE.
- e. Set the LEFT switch to 7777.
- f. Set the RIGHT switch to 4000.
- g. Set the MODE switch to 8 mode.
- h. Depress 1/0 preset.
- i. Depress START LS.
- When the program tape has been read in the computer will halt.
- k. The ACCUMULATOR must be= 0000, if it is not, a read in error has occurred and one might try reloading the binary loader.
- 1. Remove the program tape from the reader.

#### 4. STARTING PROCEDURE

#### 4. 1 Starting Address "RELAY FLIP FLOP REGISTER TEST"

The major diagnostic and exerciser "Relay Flip Flop Register Test" starts at address 20 to run this test procede as follows:

- a. Set the MODE switch to 8 mode.
- b. Set IF =  $0$ , DF =  $0$ .
- c. Depress 1/0 preset.
- d. Depress START 20.
- e. The LSW and RSW have no effect on this test.

The state of all other switches, i.e. LEFT, RIGHT and SENSE switches, have no effect on this roudne. This test, once started will run continuously with no halts. If it should halt, indicating an error, consult section *5* of this write-up along with the program listing. This test must be allowed to run for at least 2 minutes.

#### "RSW TO RELAY TEST"

The second test "RSW To Relay Test" starts at address 1000 and once running transfers the contents of RSW bits 6 through 11 into the relay register. This program does not perform any error checking and is intended solely as a visual display and signal tracing aide. To start it, as follows:

- a. Set the Mode switch to LINC.
- b. Depress 1/0 preset.
- c. Set 1000 into the LEFT switches.
- d. Depress START LS.
- e. Set RSW 0011.
- f. Set any combination of numbers into the right most 6 switches bits 6 through 11 in RSW and observe that the same data appears in both the RELAY REGISTER indicator lamps and the accumulator.
- g. It should be noted that RSW bits 0 through *5* also appear in the AC but have no effect on the relay register.

#### "RELAY TEST"

The third and final test is designed to allow the service engineer to observe the relay switching action. By applying a small DC voltage through the relay contacts being tested thence to the oscilloscope, one may observe the make-break action of each relay contact. Normally, this test need not be run unless a specific relay problem is suspected. To run this test proceed as follows:

- a. Set the MODE switch to LINC mode.
- b. Depress 1/0 preset.
- c. Set LEFT switches to 1003.
- d. Depress START LS.

All relay indicaters along with the entire accumulator will alternately set and clear at a millisecond rate.

 $100$ 

#### 5. ERRORS

Any errors which occur while running the RELAY Flip-Flop register will cause the computer to halt at a predesignated address. This address which appears in the (MA) MEMORY AD-DRESS register along with the data appearing in the ACCUMULATOR and the RELAY REGISTER indicators allows us to ascertain the nature of the failure. All errors are listed below:

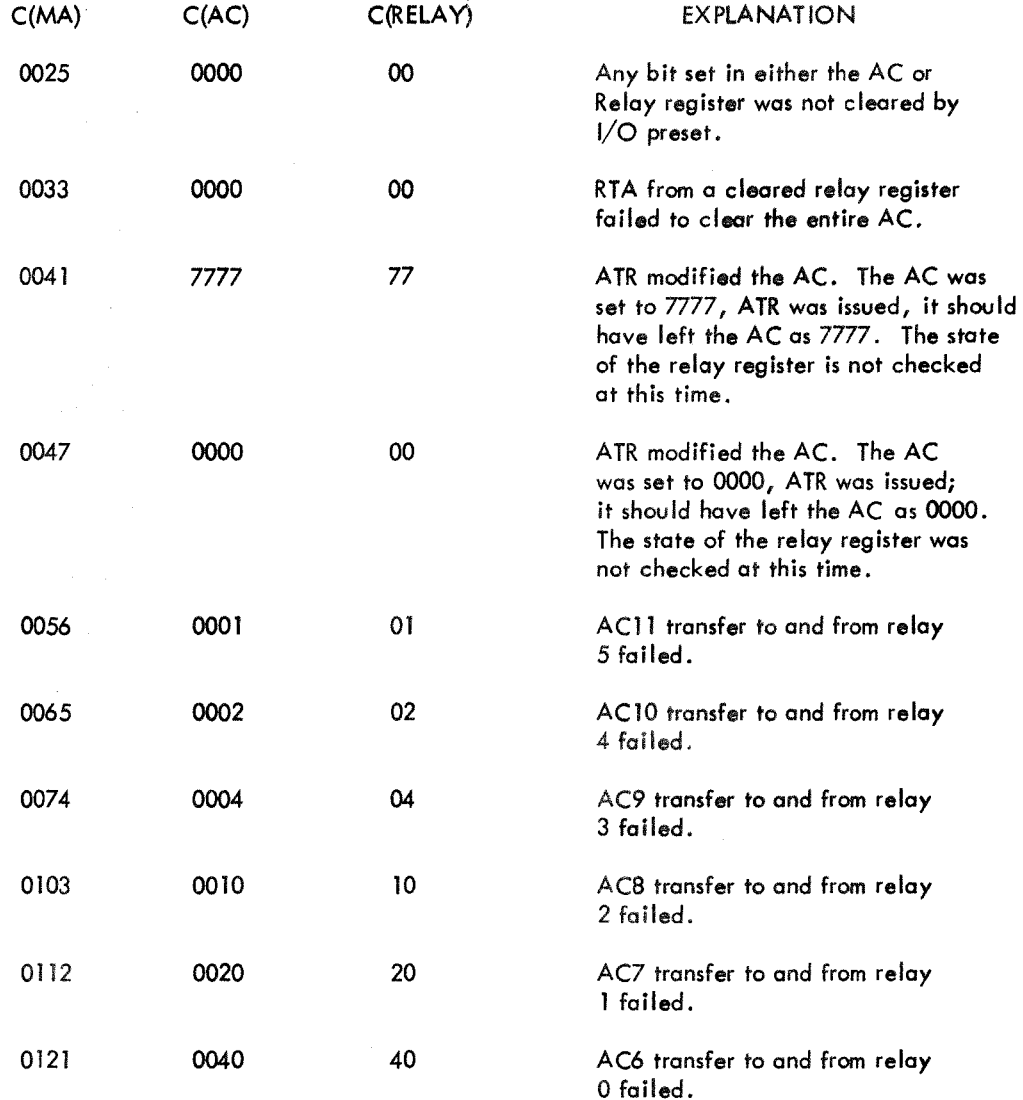

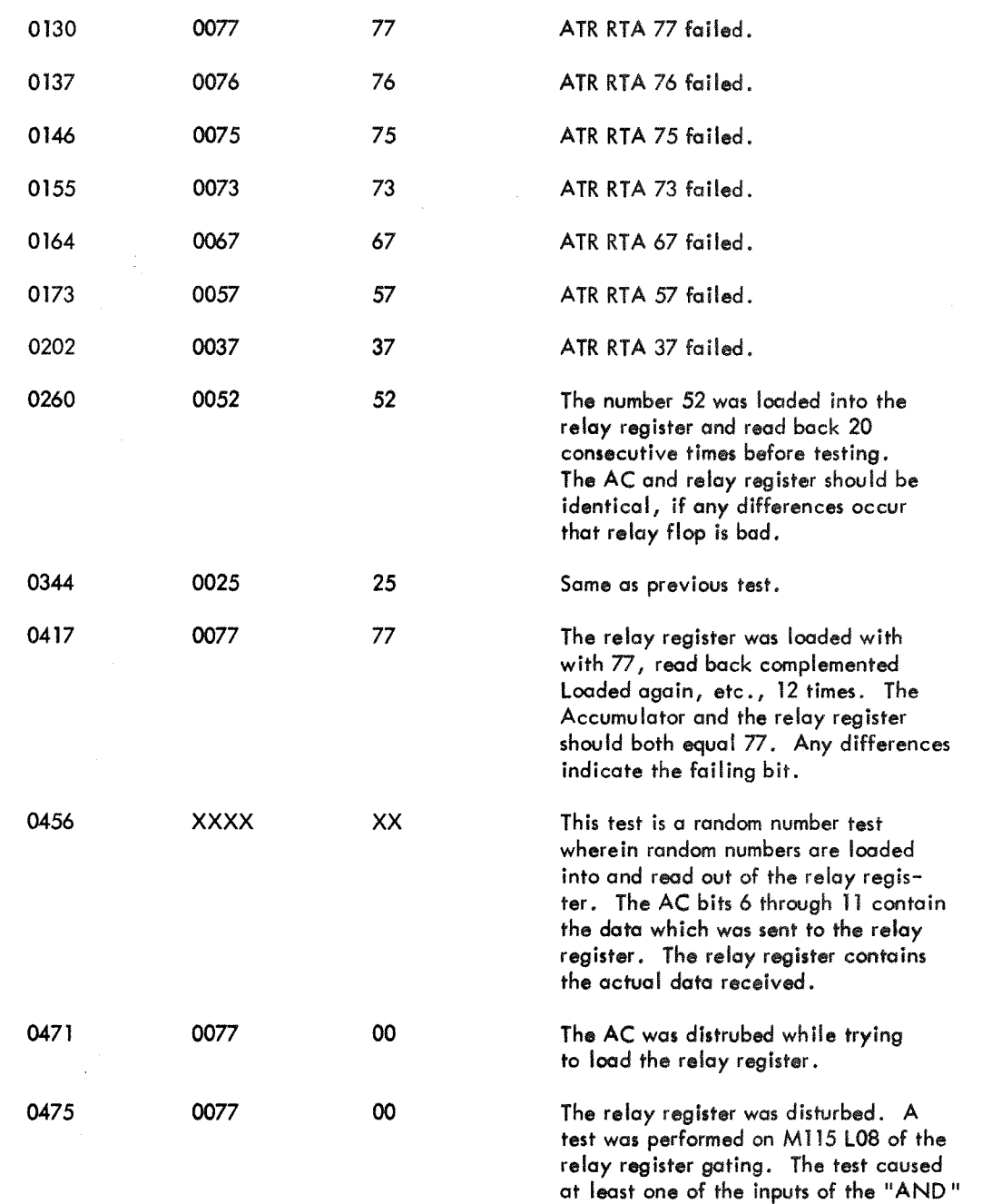

gate to be disqualified inhibiting the

 $\bullet$ 

ATR command.

 $\alpha$ 

0550 0052 52 The relay register was loaded with 52, read back complemented loaded again, etc. , 12 times. The accumulator and the relay register should both equal 52, any differences indicate the failing bit.

 $\sim$ 

#### APPENDIX A

#### PDP-8 MODE PERFORATED - TAPE LOADER

#### READIN MODE LOADER

The readin mode (RIM) loader is a minimum length, basic, perforated-tape program for the 33 ASR. It is initially stored in memory by manual use of the operator console keys and switches. The loader is permanently stored in 18 locations of page 37.

The RIM loader can only be used in conjunction with the 33ASR reader (not the high-speed perforated-tape reader). Because a tape in RIM format is, in effect, twice as long as it need be, it is suggested that the RIM loader be used only to read the binary loader when using the 33 ASR. (NOTE: Some PDP-12 diagnostic program tapes are in RIM format).

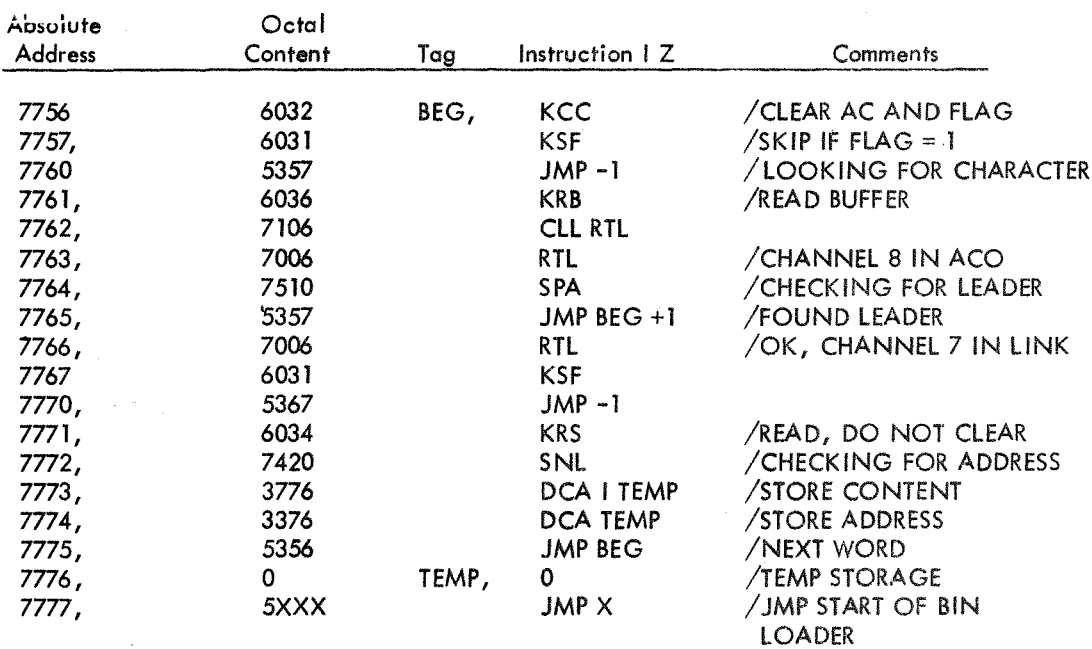

The complete PDP-12 RIM loader  $(SA = 7756$  is as follows:

Placing the RIM loader in core memory by way of the operator console keys and switches is accomplished as follows:

a. Set the starting address 7756 in the LEFT switches.

b. Set the first instruction (6032) in the RIGHT switches.

c. Press the FILL switch.

d. Set the next instruction (6031) in the RIGHT switches.

e. Press the FILL STEP switch.

f. Repeat steps d and e until all 16 instructions have been deposited.

To lead a tape in RIM format, place the tape in the reader, set the LEFT switches to the starting address 7756 of the RIM loader (not of the program being read), press the START LS key, and start the Teletype reader.

angeres.

 $\ddot{\bullet}$ 

 $\sim$ 

VGE PAL18 V141 11=SEP=69 4:56 PAGE 1

 $\lambda$ 

 $\rightarrow$ 

 $\lambda$ 

 $\Delta \chi$ 

 $\rightarrow$ 

 $\rightarrow$ 

 $\rightarrow$ 

 $\rightarrow$ 

 $\pm$ 

 $\rightarrow$ 

 $\lambda$ 

 $\rightarrow$ 

 $\rightarrow$ 

 $\rightarrow$ 

 $\pm 1$ 

 $\rightarrow$ 

 $\rightarrow$ 

 $\rightarrow$ 

 $\rightarrow$ 

 $\lambda$ 

 $\sim$  $\frac{\partial \mathbf{w}}{\partial \mathbf{r}}$ 

 $\frac{\lambda_{\rm{B}}^{\rm{obs}}}{2\hbar\omega_{\rm{B}}}$  $\frac{387}{2260}$ 

 $\begin{bmatrix} 1 & 0 & 0 \\ 0 & 0 & 0 \\ 0 & 0 & 0 \\ 0 & 0 & 0 \\ 0 & 0 & 0 \\ 0 & 0 & 0 \\ 0 & 0 & 0 \\ 0 & 0 & 0 \\ 0 & 0 & 0 \\ 0 & 0 & 0 & 0 \\ 0 & 0 & 0 & 0 \\ 0 & 0 & 0 & 0 \\ 0 & 0 & 0 & 0 \\ 0 & 0 & 0 & 0 & 0 \\ 0 & 0 & 0 & 0 & 0 \\ 0 & 0 & 0 & 0 & 0 \\ 0 & 0 & 0 & 0 & 0 & 0 \\ 0 & 0 & 0 & 0 & 0 & 0 \\ 0 &$ 

 $\frac{1}{\sqrt{2}}$  $\frac{1}{2}$  ,  $\frac{1}{2}$  ,  $\frac{1}{2}$  ,  $\frac{1}{2}$ 

 $25\omega_{\odot}$ 

- €

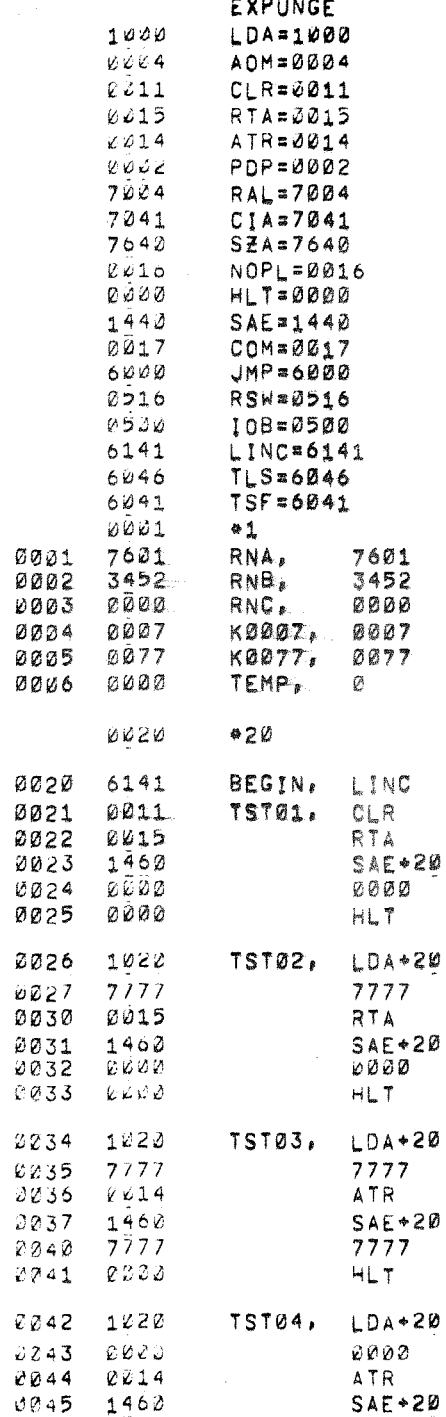

/ALSO CLEARS

### /IO PRESET FAILED TO CLEAR RELAYS ACB00

/RTA FAILED TO CLEAR AC

/ATR CHANGED AC AC#7777

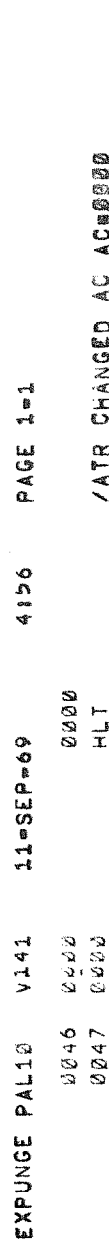

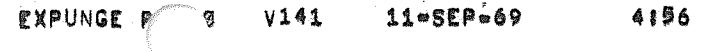

PAGE 2

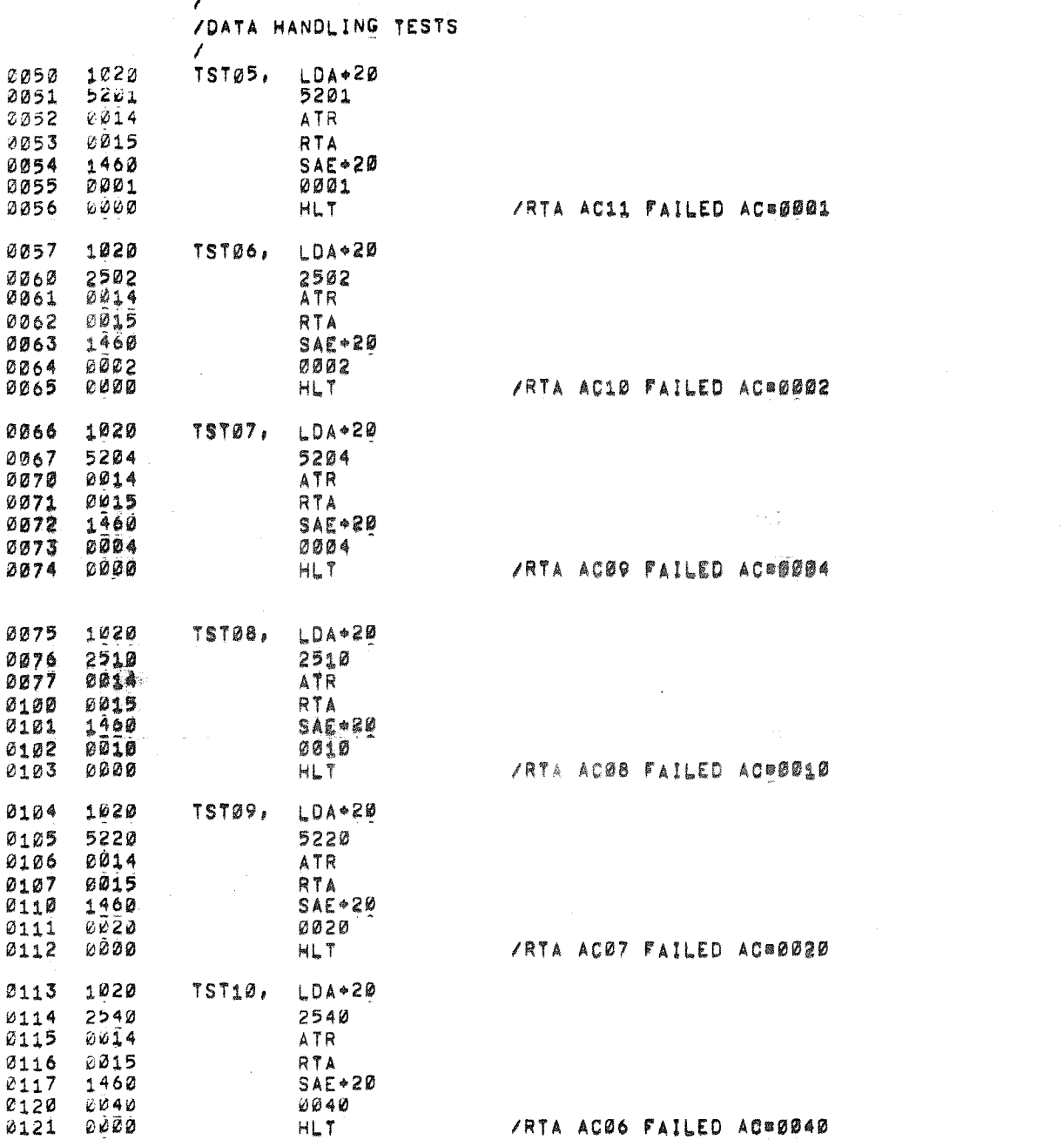

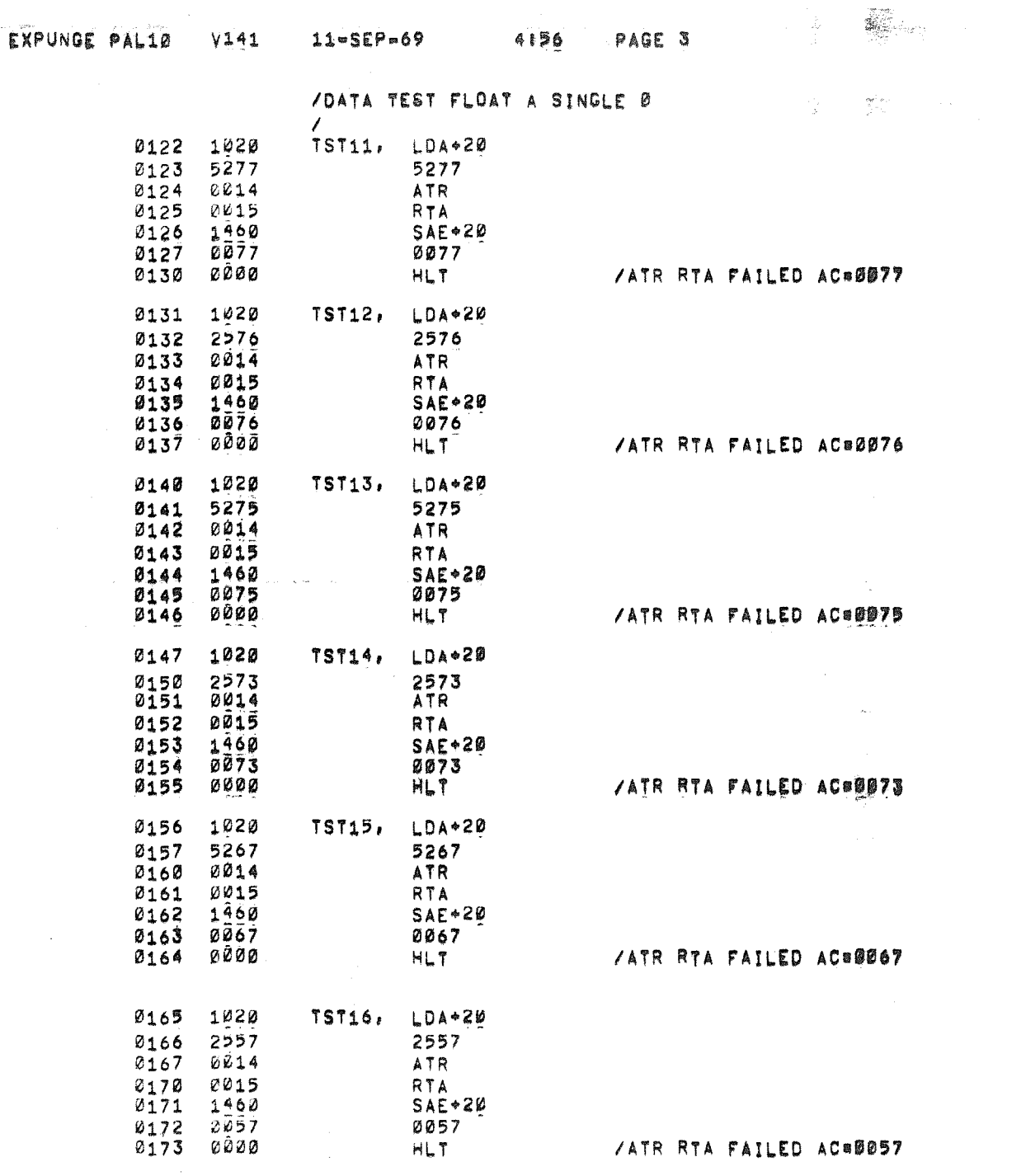

÷,

 $\pmb{\hat{\kappa}}$ 

 $\begin{bmatrix} 1 & 1 & 1 \\ 1 & 1 & 1 \\ 1 & 1 & 1 \\ 1 & 1 & 1 \\ 1 & 1 & 1 \\ 1 & 1 & 1 \\ 1 & 1 & 1 \\ 1 & 1 & 1 \\ 1 & 1 & 1 \\ 1 & 1 & 1 \\ 1 & 1 & 1 \\ 1 & 1 & 1 \\ 1 & 1 & 1 \\ 1 & 1 & 1 \\ 1 & 1 & 1 \\ 1 & 1 & 1 \\ 1 & 1 & 1 \\ 1 & 1 & 1 \\ 1 & 1 & 1 \\ 1 & 1 & 1 \\ 1 & 1 & 1 \\ 1 & 1 & 1 \\ 1 & 1 & 1 \\ 1 & 1 &$ 

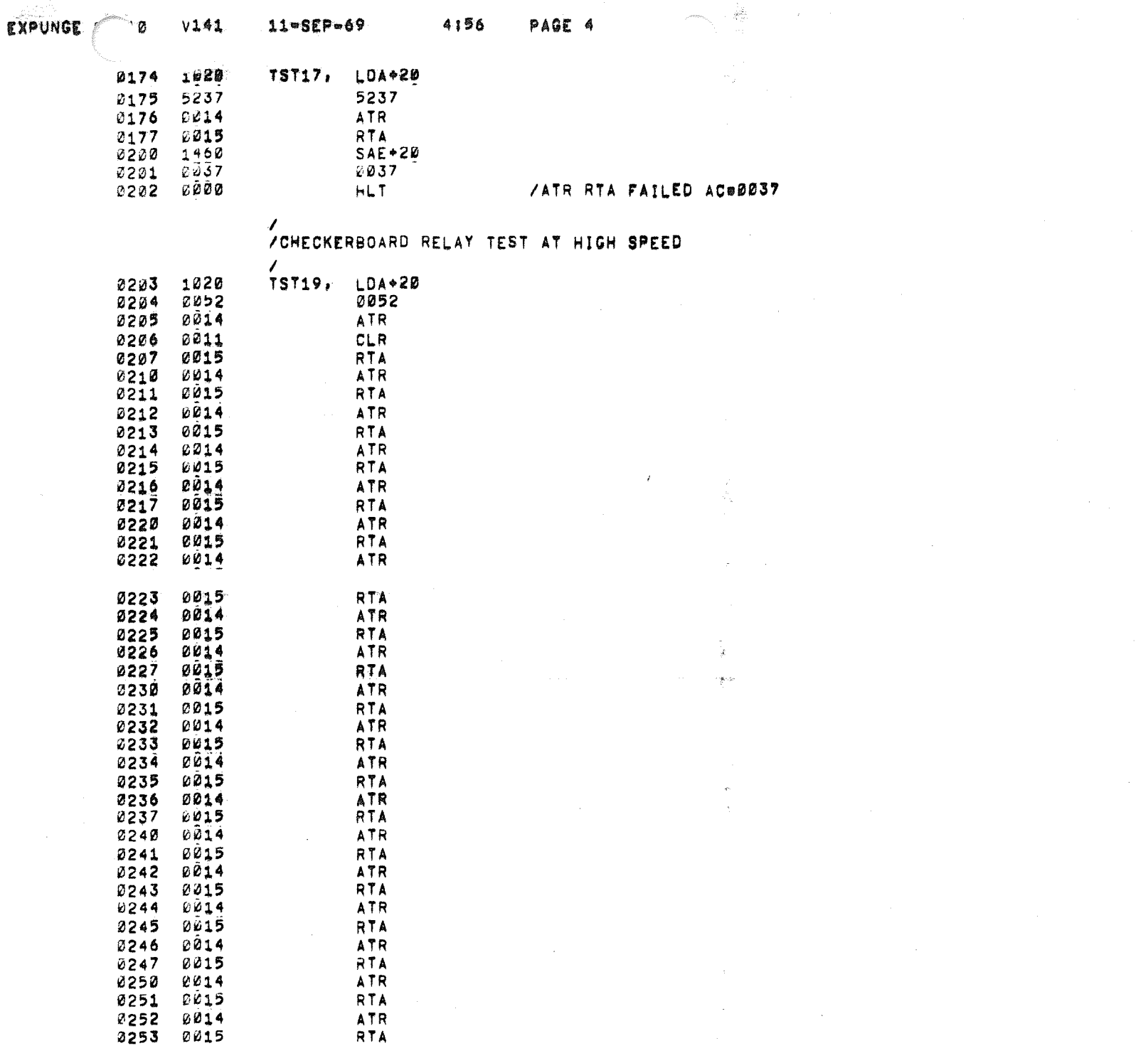

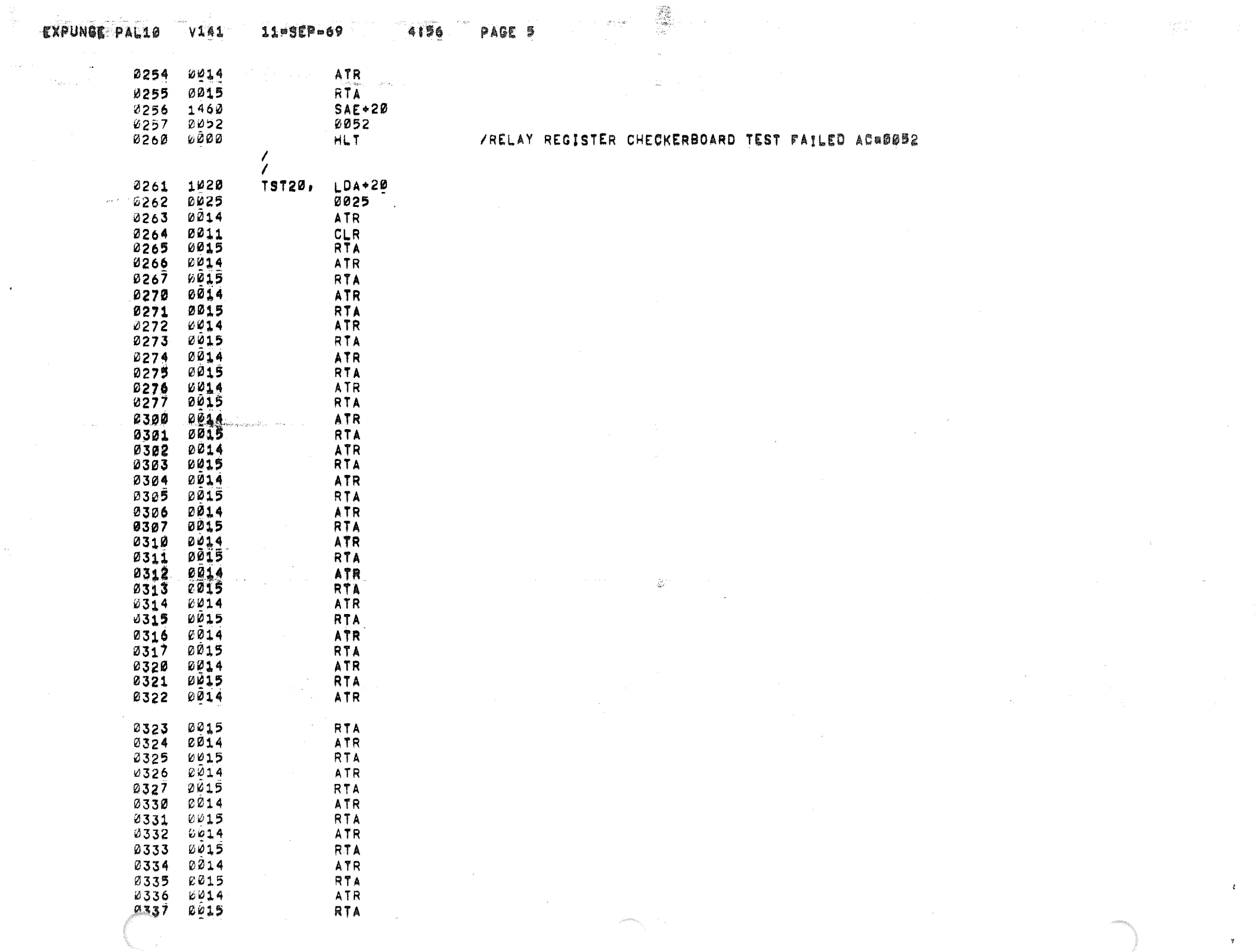

 $\epsilon$ 

 $\hat{\theta}_{\rm{in}}$ 

 $\mathbf{y}$ 

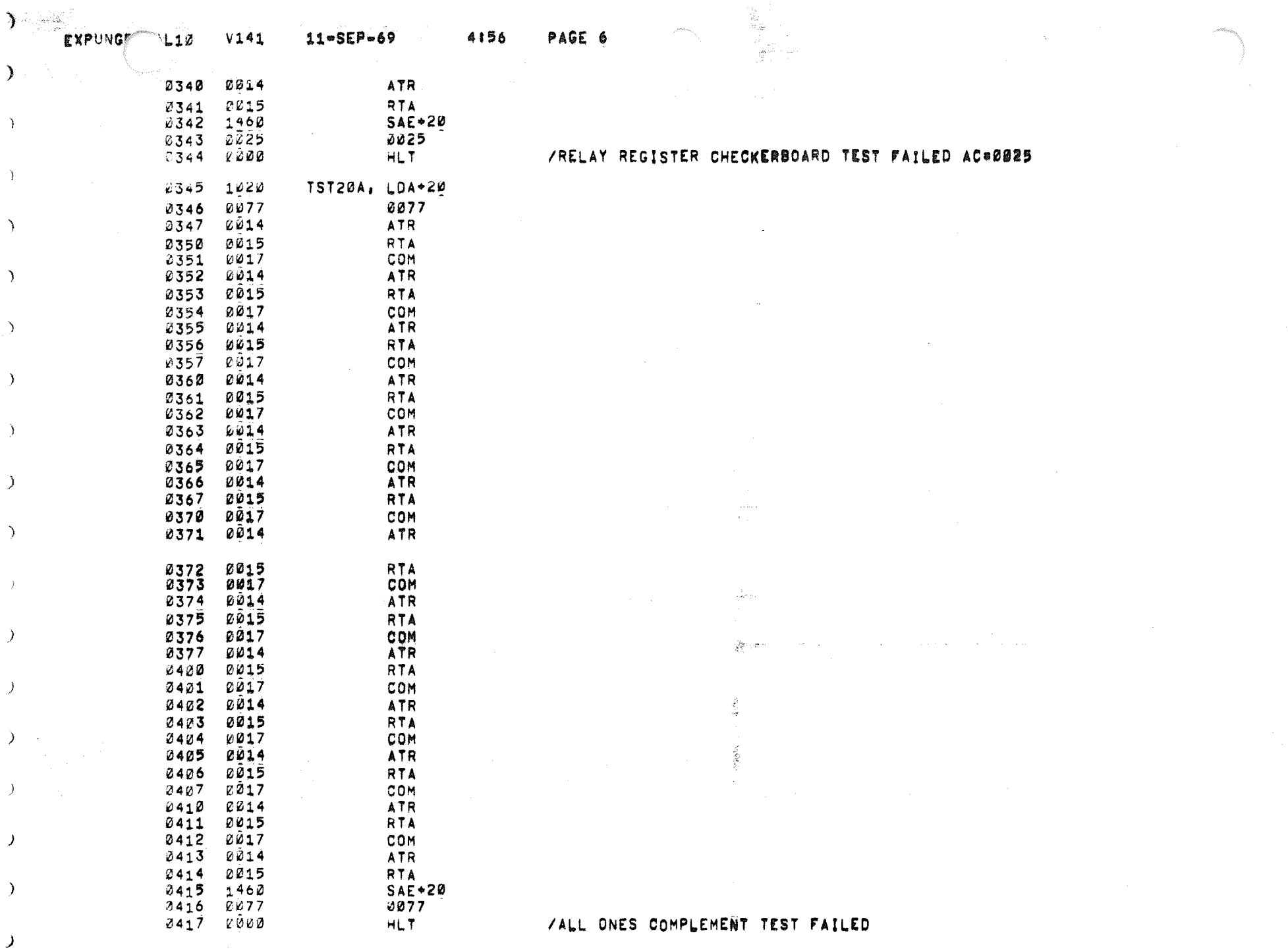

 $\sum_{i=1}^{n}$ 

 $\Delta$ 

 $\Delta$ 

 $\rightarrow$ 

 $\rightarrow$ 

 $\sum_{i=1}^{n}$ 

 $\rightarrow$ 

 $\rightarrow$ 

 $\lambda$ 

 $\rightarrow$ 

 $\mathcal{L}$ 

 $\mathcal{I}$ 

 $\sum_{i=1}^{n}$ 

 $\rightarrow$ 

 $\lambda$ 

 $\rightarrow$ 

 $\lambda$ 

 $\lambda$ 

 $\lambda$ 

 $\mathcal{R}^{\mathcal{C}}$ 

 $\mathbb{I}^n_+$ 

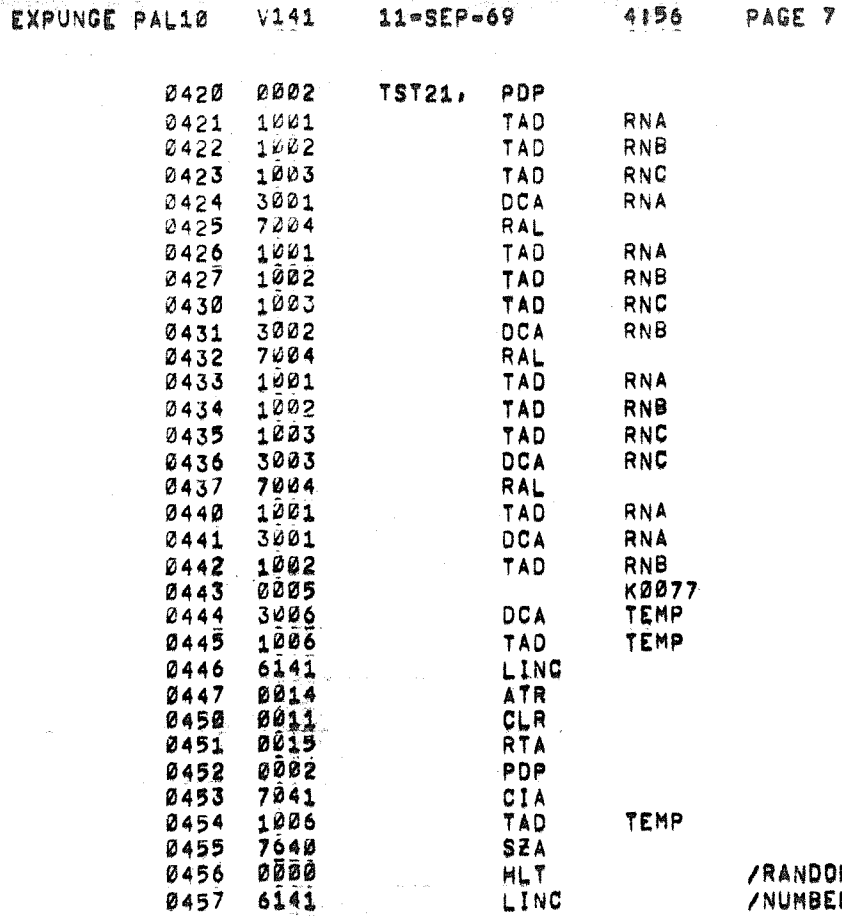

 $\mathcal{L}^{\text{max}}$ 

 $\mathcal{L}$ 

 $\label{eq:3.1} \begin{array}{ll} \left(\frac{\partial \mathcal{L}}{\partial \mathcal{L}}\right)^{1/2} \mathcal{A}^{\dagger}\\ \left(\frac{\partial \mathcal{L}}{\partial \mathcal{L}}\right)^{1/2} \mathcal{L}^{\dagger}\\ \end{array}$ 

## /RANDOM RELAY TEST FAILED NUMBER RECEIVED IS IN RELAY REGISTERL<br>/NUMBER SENT FROM RELAYS IS IN AC

 $\delta_{\rm c}$ 

 $\frac{d}{2}$ 

 $\frac{1}{\sqrt{2}}\frac{1}{\sqrt{2}}\left(\frac{1}{\sqrt{2}}\right)^2\left(\frac{1}{\sqrt{2}}\right)^2\left(\frac{1}{\sqrt{2}}\right)^2.$ 

 $\sim 10^{10}$  km s  $^{-1}$ 

#### /RELAY REGISTER NON DISTURB: TEST M115 L08

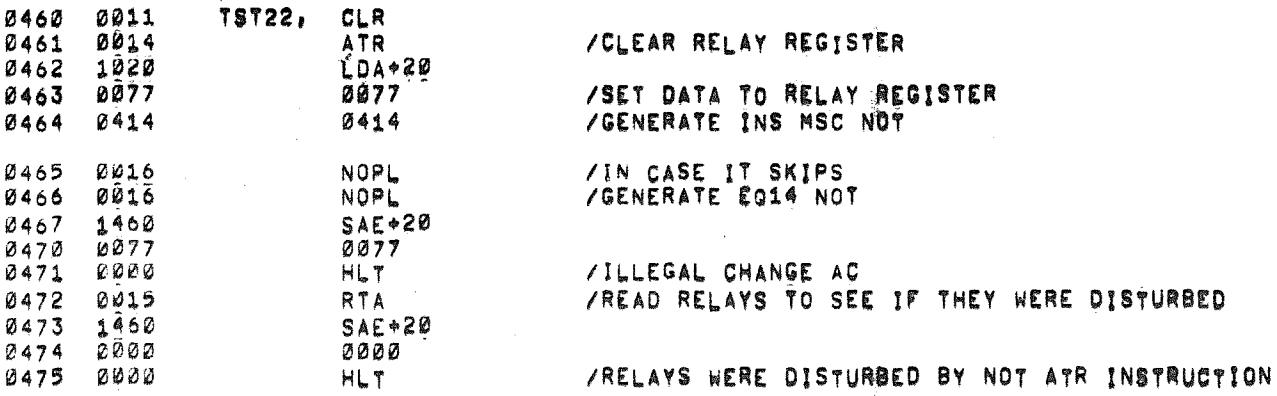

12000000

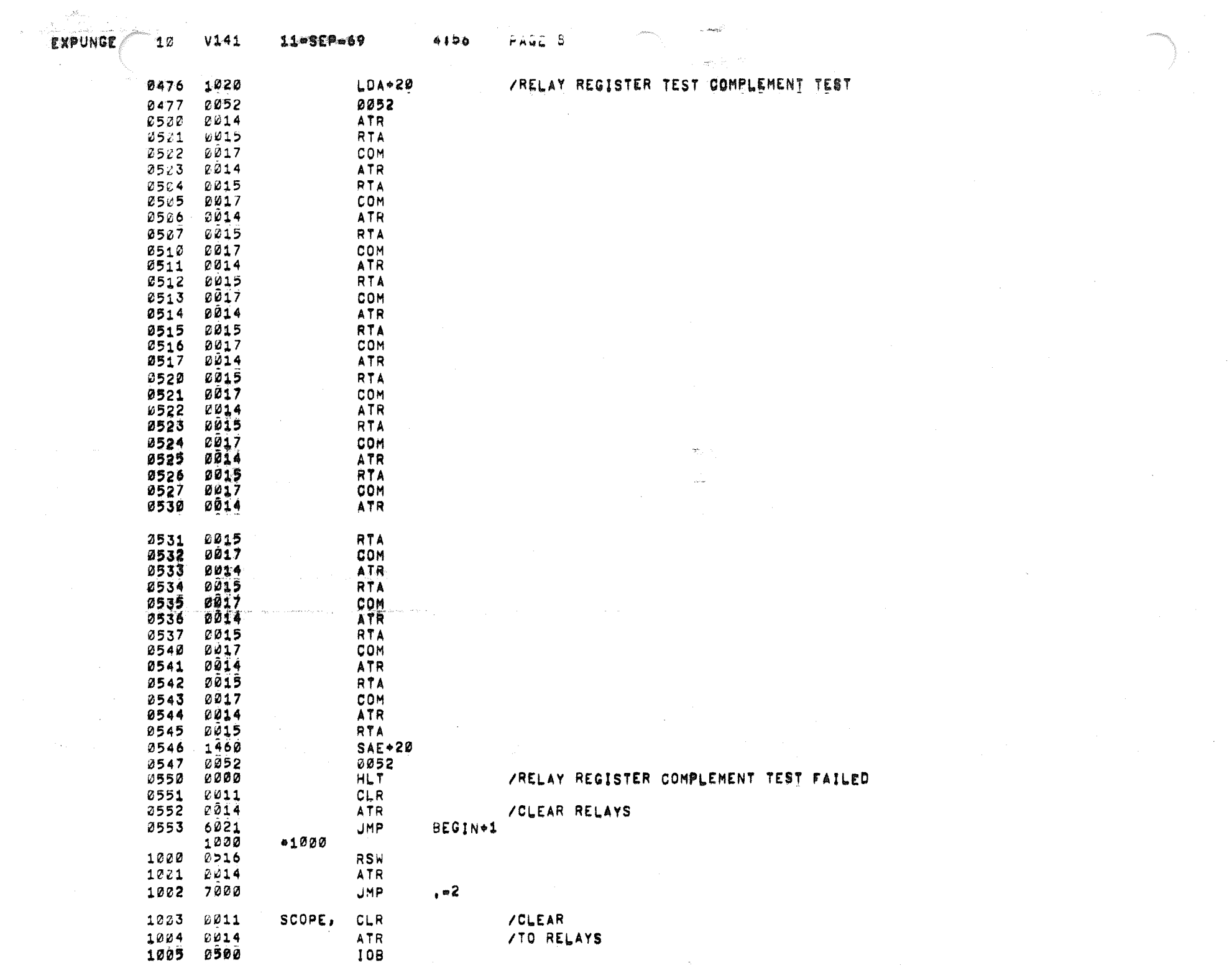

 $\hat{\mathfrak{B}}$ 

PAGE O 4156 11455Pa69 TOTA 2774 30NACKE

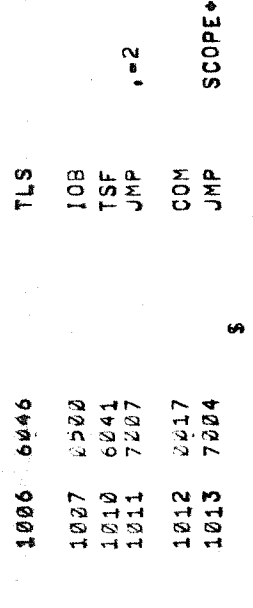